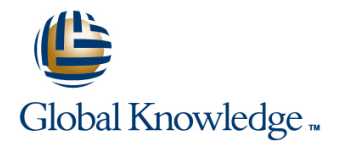

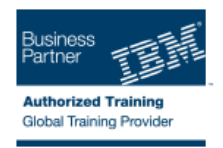

# **SMP/E for z/OS Workshop**

# Varighed: 4.5 Days Kursus Kode: ES26G

#### Beskrivelse:

This course is designed to provide the SMP/E skills needed in the installation and maintenance of optional features and maintenance in the z/OS operating environment. You are taught to define the SMP/E database and invoke SMP/E to add, modify, or replace system elements. The course includes extensive hands-on labs using a current level of SMP/E.

You will get practical experience in the SMP/E tasks involved in installing a z/OS product. Emphasis is on interpreting results of SMP/E processing. SMP/E concepts examined in this course include modification control statements, the consolidated software inventory, zone structure, and error analysis. SMP/E commands such as RECEIVE, APPLY, ACCEPT, RESTORE, REPORT, and LIST are discussed. You will also learn how to perform automated SMP/E delivery of z/OS and product maintenance over the Internet with an automated SMP/E process that downloads and installs IBM preventive and corrective service over the Internet

## Målgruppe:

This course is for system programmers with no prior SMP experience who plan to use SMP/E for system and subsystem maintenance and installation.

### Agenda:

- Describe how SMP/E is used as a tool for system maintenance
- n
- Interpret modification control statements in a sample SYSMOD
- F
- Create a consolidated software inventory database to support dependencies between zones installation and maintenance requirements
- п
- Use the SMP/E dialogs to install a product and its related service installed product and its service
- r
- 
- r
- Describe the use of the primary and secondary data sets required by SMP/E
- Analyze output from SMP/E processing and resolve commonly encountered problems
- r.
- Describe the use of the REPORT command to determine software
- ×
- Use the BUILDMCS process to create a function SYSMOD from an
- п
- $\blacksquare$  Manage exception SYSMOD data  $\blacksquare$  Use the new SMP/E functions to install software service automatically over the internet
	- **Implement support for communication server FTP client**
	- ÷
	- Use the new RECEIVE ORDER command to order and install z/OS maintenance automatically over the Internet

# Forudsætninger:

Required Skills and Knowledge

- Use basic JCL statements
- Describe the use of the following z/OS utility programs: assembler, linkage editor, IEBCOPY, IEBUPDTE, and AMASPZAP
- $\blacksquare$  Identify the access method services commands and parameters

used in creating a VSAM KSDS Use ISPF/PDF panels

This knowledge and these skills can be acquired on the job or by completing one or more of the following education offerings:

Fundamental Practical System Skills in z/OS , (ES10GB) (ES10AGB)

**z/OS VSAM and Access Method Services, (SS83) (H3840)** The students new to z/OS could benefit from attending z/OS Facilities (ES15) (ES150) for additional basic z/OS knowledge.

# Indhold:

Please refer to Course Overview for description information.

## Flere Informationer:

For yderligere informationer eller booking af kursus, kontakt os på tlf.nr.: 44 88 18 00

training@globalknowledge.dk

[www.globalknowledge.dk](http://www.globalknowledge.dk)

Global Knowledge, Stamholmen 110, 2650 Hvidovre